## **الباب الثالث**

## **طريقة البحث**

للوصول الى حقائق التي احتاج الباحث في هذا البحث العلمي. وبنبغي للباحث أن تعين مصادر الحقائق التي تأخذها الباحث باالطريقة التالية :

**-1 نوع البحث**

قد عرفنا بأن طريقة البحث ينقسم الى نوعان وهما الطريقة الكيفية ه<sub>ي</sub> طريق<mark>ة البح</mark>ث لايست<mark>حد</mark>م فيما الحساب والأرقام العددية والثاني الطريقة ا<mark>لك</mark>مية ف<mark>إنها يكون الحسا</mark>ب والأرقام العددية. <sup>٤٦</sup> وطريقة البحث التي اس<mark>تخ</mark>دمها <mark>الباحث هي</mark> "طريقة الكمّيّة". وهي طريقة يا<br>ج العملية فى نيل المعرفة باستعمال البيانات الرقميّة كآلة فى إيجاد البيان عن الشيئ المنشود. <sup>٤٧</sup>

**-2 ىيكال البحث** وأما هيكال البحث التي شرحها الباحث في الرسالة الجمعة فهي أن يفرعها إلى خمسة أبواب بحث ويفرع الى فصول ثم الى الخاتمة و قائمة المراجع

**.** 

Margono, *Metodologi Penelitian Pendidikan* (Jakarta, PT Rineka Cipta, 1997), 15

<sup>1</sup> 5 يترجم من :

Nana Syaodih Sukma Dinata, *Metode Penelitian Pendidikan,* (Bandung, Rosda Karya, 2005), h. 53 .16 يترجم من: Mordalis, *Metode Penelitian Suatu Pendekatan Proposal,* (Jakarta: Bumi Aksara,1995), Hal:53.

<sup>20</sup> يًتجم من

و يبحث الباحث في الباب الاول المقدمة ويشتمله على خلفية البحث, وقضايا البحث, واهداف البحث, و مجال البحث وحدوده ,تعريف بعض مصطلحات, و دراسة السابقة, و خطة البحث.

و ثم يستمر الى الباب الثاني ,هي دراسة النظرية ويشتملها على ثلاثة فصول : اختبار وانواعه, و تعريف الاختبار الالتحاقي, و مواصفات اختبار الجيد

وأما الباب الثالث سيبحث عن طريقة البحث . و ينقسمها على ستة فصول و هى نوع البحث و هيكل البحث ومجتمع البحث وعينته و طريقة جمع البيانات و بنود البحث و تحليل البيانات.

وأما الباب الرابع يب<mark>حث البا</mark>حث <mark>ع</mark>ن الد<mark>ر</mark>اسة الميدانية و ينقسمها الى فصلان و هي الملف و التاريخ من م<mark>عه</mark>د عم<mark>ر بن الخطاب سور</mark>ابايا و تحليل الاختبار الالتحاقي من الصدق والثبات و مستوى الصعوب<mark>ة و تمييز اخ</mark>تبار <mark>.</mark>

وأما الباب الخامس يتكون عن الخلاصة بحث العلمي. **-3 مجتمع البحث و عينتو** أ) مجتمع البحث مجتمع البحث هو جميع الأفراد و الأشخاص و الأشياء في البحث.<sup>٤٨</sup> و المحتمع من الطلاب الذين اشتركون في **الاختبار** الالتحاقي بمعهد عمر بن الخطاب سوورابايا للعام ٢٠١٥ هي  $2\sqrt{2}$ 

1

<sup>42</sup> S. Margono, Metodologi Penelitian Pendidikan (Jakarta: Rineka Cipta, 1997), 105. من يترجم

أما عينية البحث هي بعض من المحتمع البحث. إذا كان المحتمع لم يبلغ إلى مائة نفرا فأخذ لكلهم حتى يكون البحث بحثا مجتمعيا. فإذا كان المحتمع أكثر من مائة فأحذت العينة بين عشر في المائة حتى خمس عشر في المائة (• 1% - 0 1%) أو أكثرها عشرون ي المائة إلى خمس و عشرين في المائة (٢٠% - ٢٥%).

و قد أخذ الباحث جميع مجتمع لأنه لم يبلغ إلى مائة كميدان البحث مؤسسا على ما قال سوهرسيمي أريكونتا فإذا كان المحتمع لم يبلغ إلى مائ<mark>ة نفر</mark> فأخذ كلهم حتى يكون البحث بحثا مجتمعيا و إذا كان المحت<mark>مع</mark> أك<mark>ثر</mark> من مائة <mark>فأخ</mark>ذ العينة بين عشر في المائة حتى خمس عشر <mark>في</mark> المائة<mark>.</mark>

> **-4 طريقة جمع البيانات** أ- طريقة اؼبقابلة

هي عملية الاسئلة والاجوبة, بين شخص او اكثر شفويا, ويسمع مباشرة عن الاخبار. قد استخدم الباحث في هذه الطريقة لنيل البيانات عما يحتاج في هذا البحث اي كل معاريف مما يتعلق باختبار الالتحاق للطلاب الجدد في معهد عمر بن الخطاب و احواله كما في اعداد الامتحان وبعده مثل بيان الوقت والمكان وجملة المشتركين وغير ذلك.

و في هذا البحث قد وجه الباحث المقابلة إلى مدير معهد عمر بن الخطاب و بعض المحاظر عن أحوال الطلاب و أحوال معهد عمر بن الخطاب و أحوال تقويم اللغة العربية ومما يتعلق عن تعليم اللغة العربية في معهد عمر بن الخطاب سورابايا

ب- طريقة اؼبالحظة

الملاحظة هي إحدى الطرائق لجمع البيانات بوسيلة مشاهدة و كتابة إلى أغراض البحث.<sup>4 م</sup> هذه الطريقة يلاحظ الباحث مباشرة أو غير مباشرة عن تدريس اللغة العربية في معهد عمر بن اػبطاب سورابايا.

ج- طريق<mark>ة الو</mark>ثائق

ه<mark>ي طريقة جمع الح</mark>قائق <mark>وم</mark>صدرها كمثل كتب والجرائد والمحلات والمقالات <mark>و</mark>ما يتصل بها. قد ا<mark>ست</mark>خدم الباحث هذه الطريقة الوثيقة الموجودة لنيل البي<mark>انات من الأسئلة</mark> و الإجابة في الاختبار الالتحاق و الوثائق و دفتر من أسماءالمحاظر و مما يتعلق بهذا البحث

**-5 بنود البحث**

بنود البحث ىو آلة استخدمها الباحث عبمع البيانات، منها: أ– صفحة المقابلة لبيان معاريف مما يتعلق باختبار الالتحاق للطلاب الجحدد بمعهد عمر بن الخطاب سورابايا و احواله مثل بيان الوقت والمكان وجملة الدشتَّكين وغير ذلك. ب- مجموعة الأسئلة والإجابات من طلبة الاختبار الالتحاق بمعهد عمر بن الخطاب سورابايا للعام ١٠١٥

1

<sup>49</sup> Suharsimi Arikunto*, Prosedur Penelitian Suatu Pendekatan Praktek* (Jakarta: Rineka من تجمًي Cipta, 2002), 133.

**-6 طريقة تحليلل البيانات** قد استخدـ الباحث الرمز لتعيُت مواصفات االختبار ك منها

 أ- ك استخدـ الباحث الربنامج Excel Microsoftحبيث الصيغة اؼبتبادؿ العالقة بُت متغَتx ك y.ك دؿ متغَت x النتائج اليت حصلتها الطالب على البند , ك دؿ متغَت y النتائج االخَت .ك استعماؿ ىذه الطريقة أف لبتار الصيغة اؼبتبادؿ العالقة ك نلتحق متغَتx بالرصف ُ كمتغَتy بالرصف .2 ب- ر= )ف مج XY-)مجX( (مج Y(

$$
((2 (Y_{\tilde{C}})^{-2 Y} \tilde{C}) (2(X_{\tilde{C}})^{-2 X_{\tilde{C}}}) )^{\frac{1}{2}}
$$

ر :مستول الصدؽ X :نتائج االمتحانات يف االختبار االلتحاؽ Y :نتائج الدارسوف حُت برامج الدركس بعد اقباؿ الطالب اعبدد XY :ضرب نتائج االمتحانات على نتائج الدارسوف حُت برامج الدركس

ف : عدد الدارسوف

ج- فيستعمل الباحث الرمز سفيرمن برون بتجزئة الاختبار الجزء الأول والثاني الذي يختص به للاختيار من متعدد. فالرمز كالتالي :

$$
\frac{\frac{1}{1} \frac{1}{2} \frac{1}{2}}{1 + \frac{1}{2} \frac{1}{2} \frac{1}{2}} = \frac{1}{1}
$$

رُُ :اؼبستول الثبات بنسبتو ر 1/2 1/2 : العالقة بُت النتائج كل ذبزئة االختبار د- ك أما لثعيُت مستول الصعوبة لالختبار

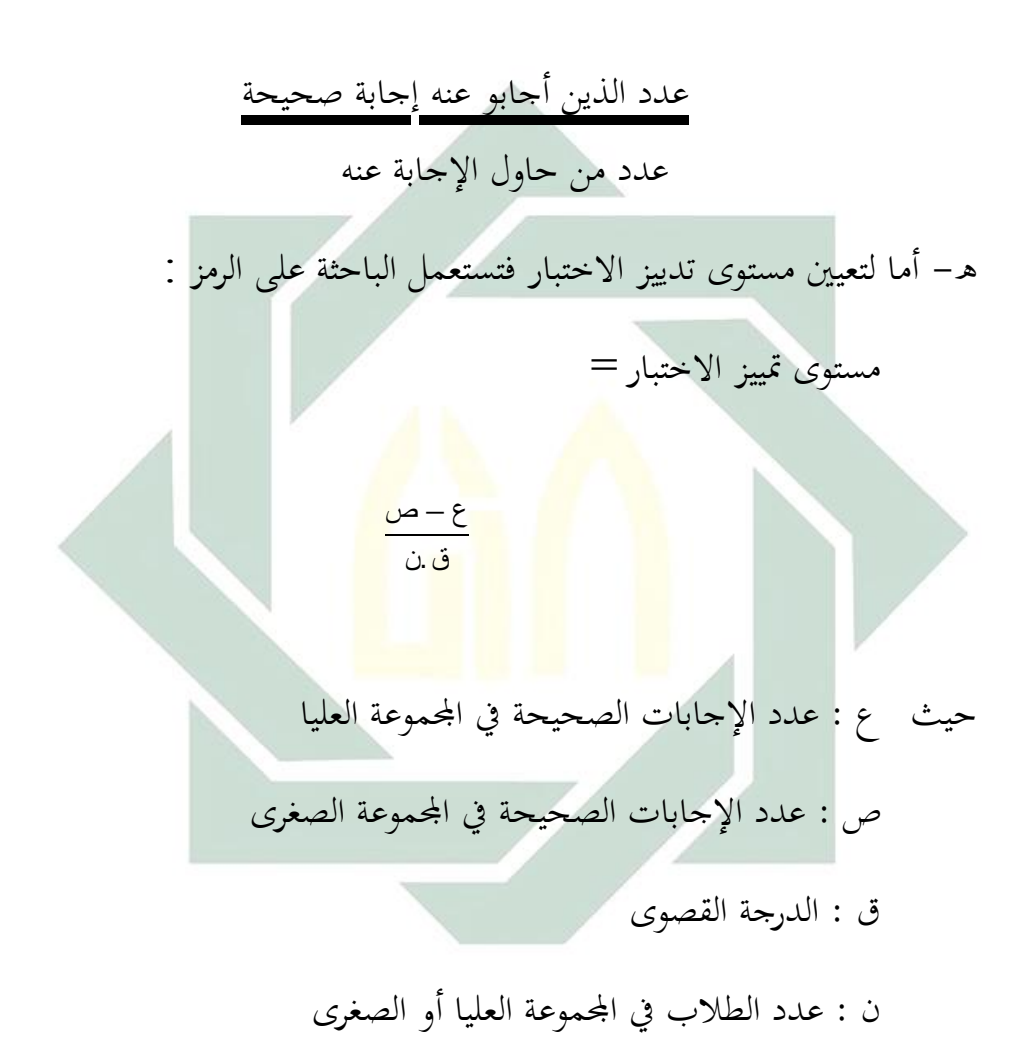